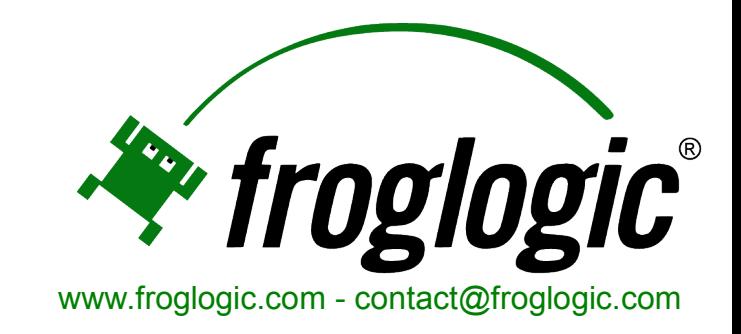

# **Automated JAVA GUI Testing**

# *Challenges and Experiences*

*Java Forum Stuttgart*

*2008*

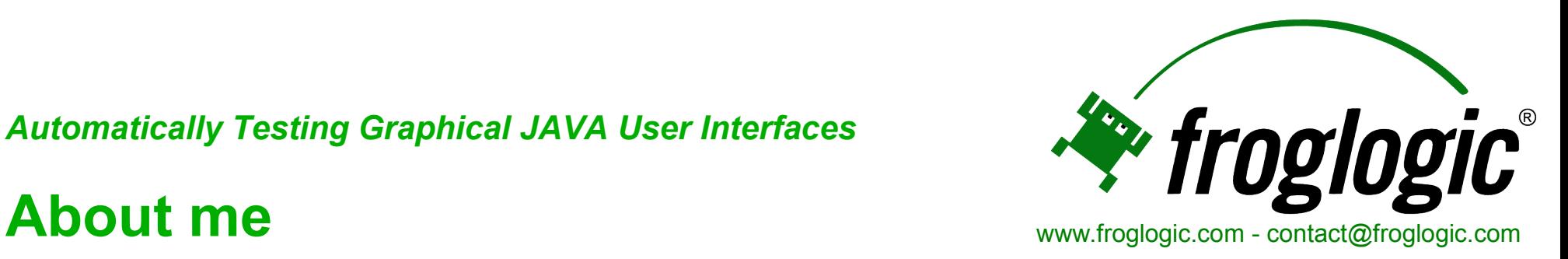

- **Reginald Stadlbauer <reggie@froglogic.com>** ÷
- **Co-founder and CEO of froglogic GmbH, Hamburg, Germany**
- **Former Senior Software Architect at Trolltech ASA**

- **Founded 2003**
- **Privately held**
- **No Investments**
- **Profitable with steady growth**
- **Small company, large clients**
- **Specialized in Automated Testing (Squish)**

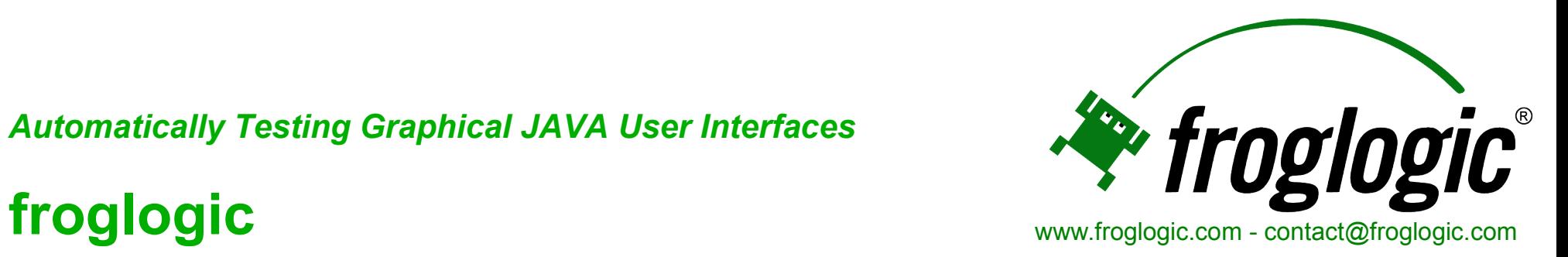

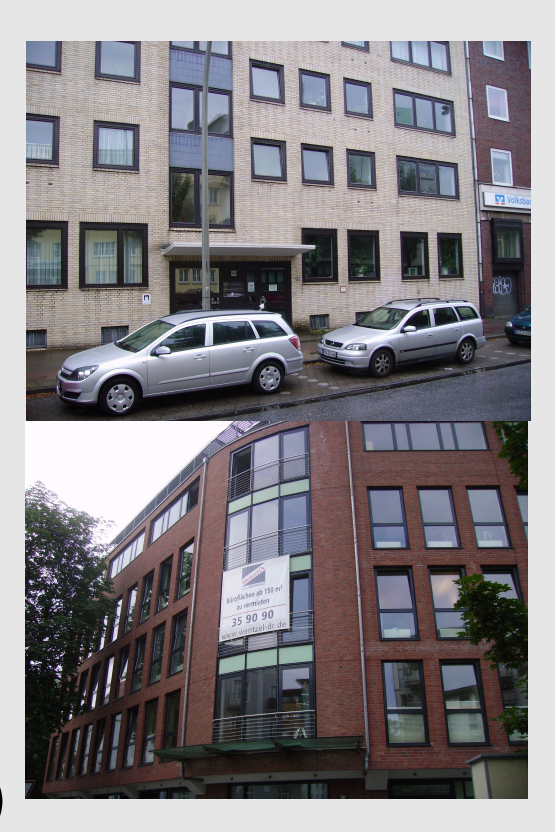

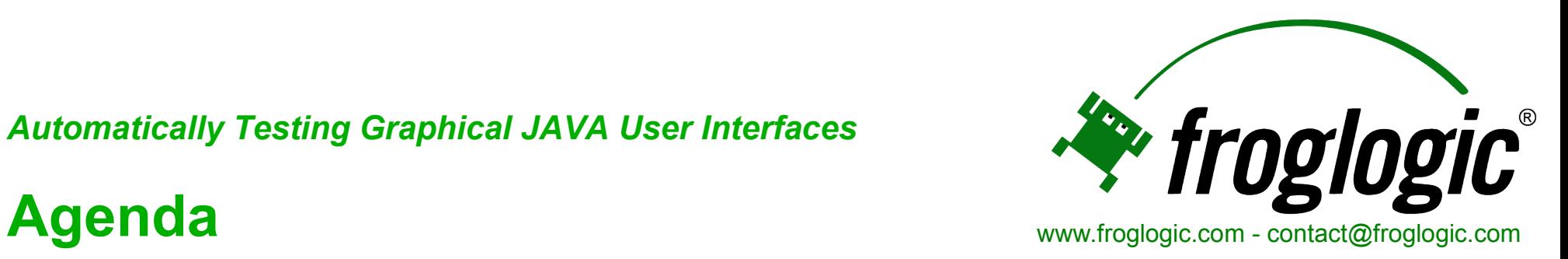

- **Overview** ÷
- **Motivation** ÷
- **Challenges** ÷
- **Solutions** ÷
- **Open Discussion**

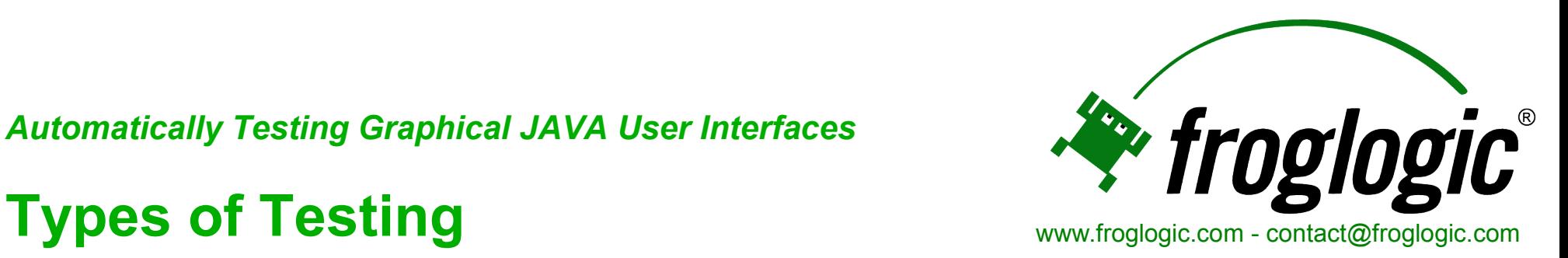

- **Unit Testing** ÷
- **Performance Testing** ÷
- **...**
- **Functional GUI Testing** ÷
	- **Black/Gray Box Testing**
	- **Assume user's point of view**
	- **Automate to spot regressions** ÷
	- **Combinable with profiling tools** ÷

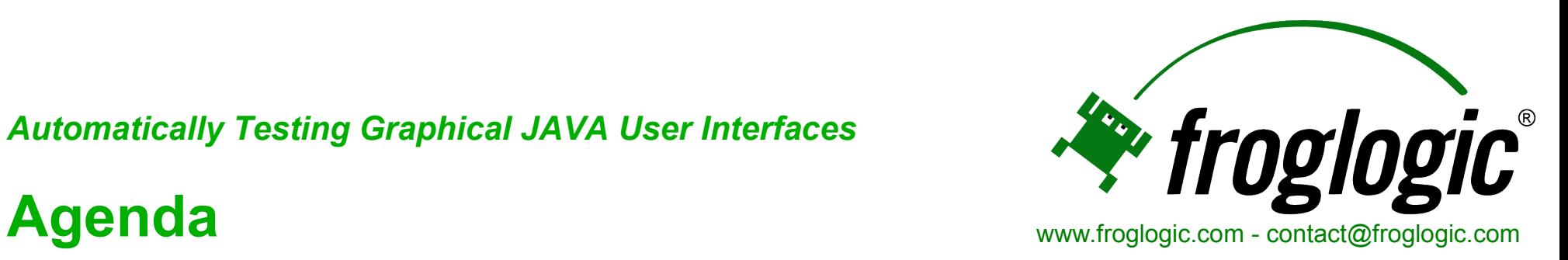

- **Overview** ÷
- **Motivation** ÷
- **Challenges** ÷
- **Solutions** ÷
- **Practical Demonstration** цþ.
- **Q & A** ÷

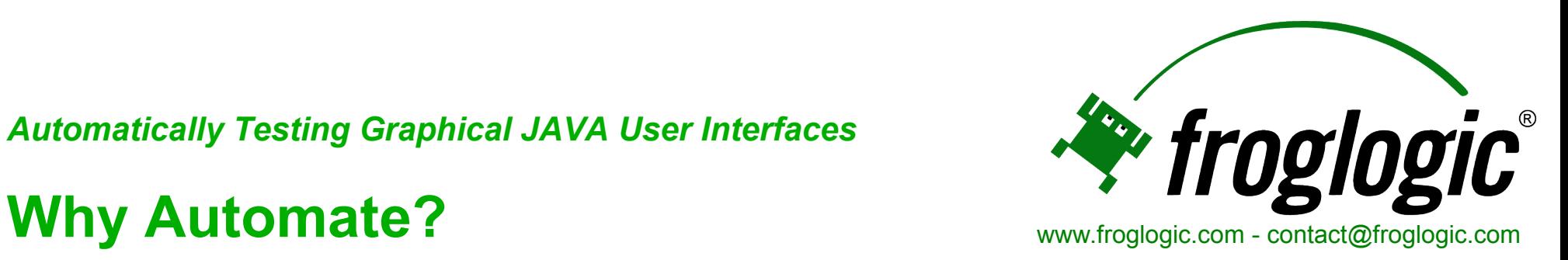

- **Faster**
	- **Get results quicker**
	- **Run more tests in the same time**
- **Trivial to replay in different configurations** ÷
- **Reliable, reproducible and repeatable** ÷
- **Relieve testers from monotonous tasks**

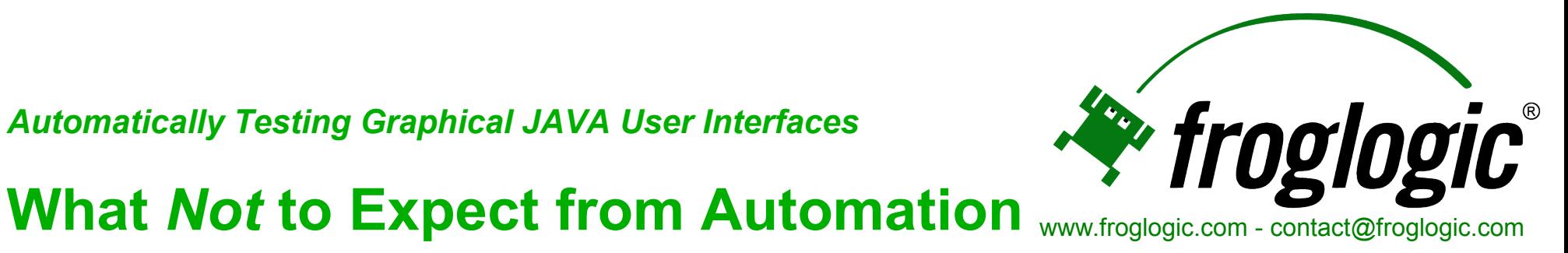

- **Don't expect**  $\bullet$
- **To get rid of all your testers**
- **A tool** *writing* **tests automatically for you**
- **100% automation**

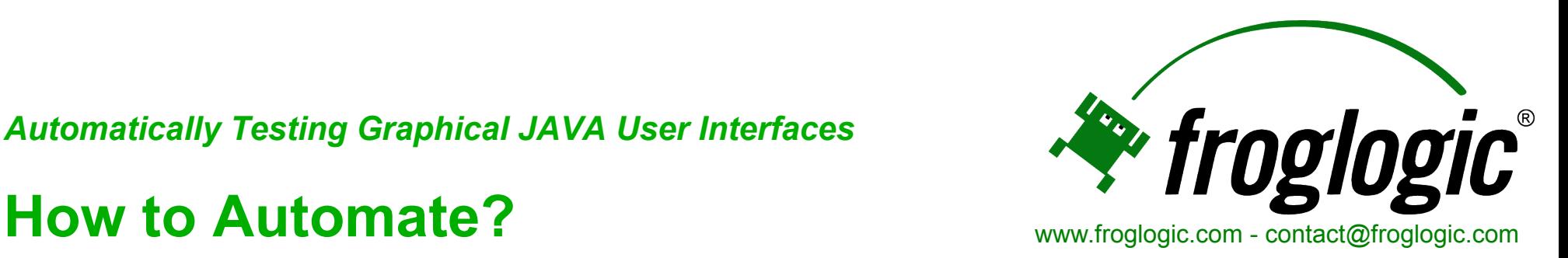

- **Choose a framework**
- **Make it easy to write tests** ÷
- **Go slow**
- **Commit time and resources**
- **Track progress** ÷
- **Process results, track defects** ÷
- **Award tests**

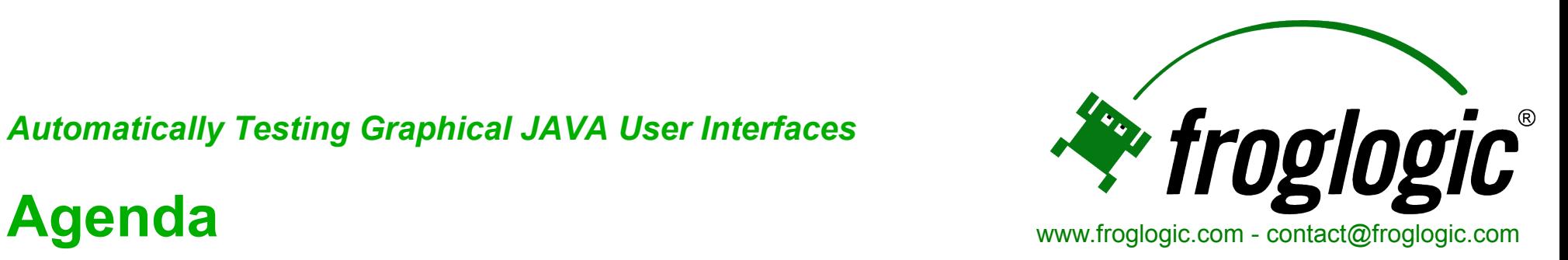

- **Overview** ÷
- **Motivation** ÷
- **Challenges** ÷
- **Solutions** ÷
- **Practical Demonstration** цþ.
- **Q & A** ÷

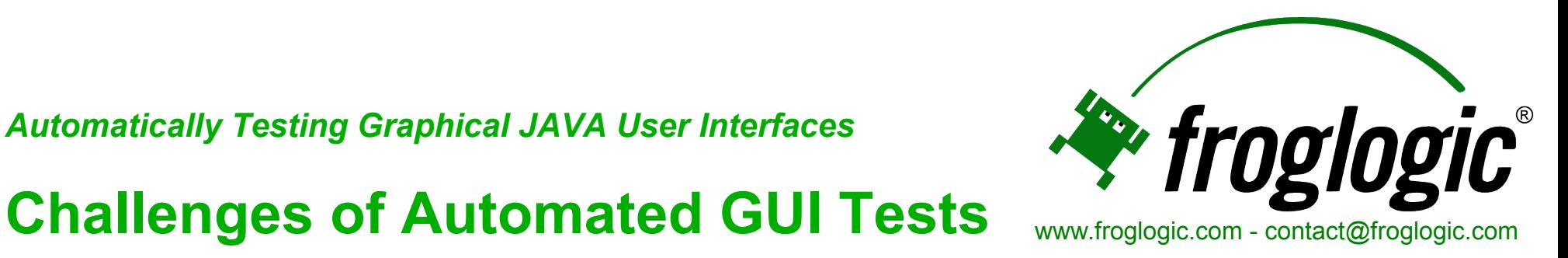

- **Variety of toolkits and controls**
	- **Need toolkit specialization**
- **Evolution of application and toolkit** ÷
	- **Need abstraction layer**
- **Event driven, asynchronous program flow**
	- **Need synchronization and exception handling**
- **Dynamic layout**
	- **Need robust object identification/interaction**

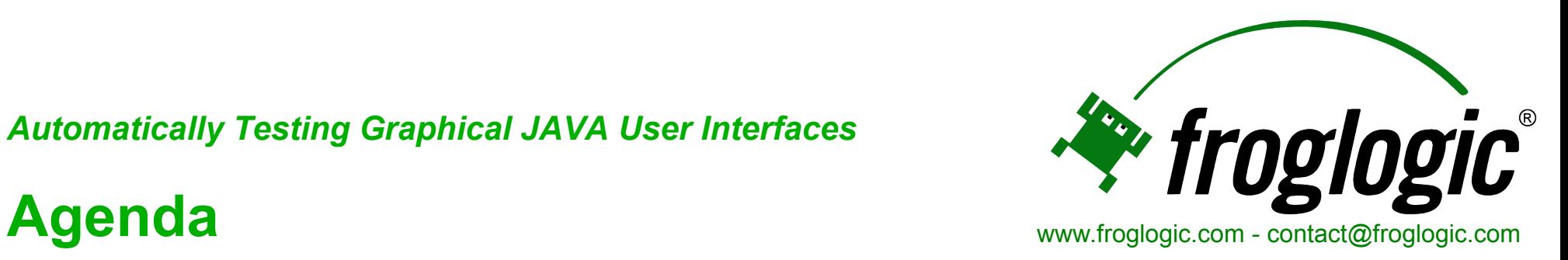

- **Overview** цþ.
- **Motivation** -b
- **Challenges** ÷
- **Solutions** ÷
- **Practical Demonstration** ÷
- **Q & A** ÷

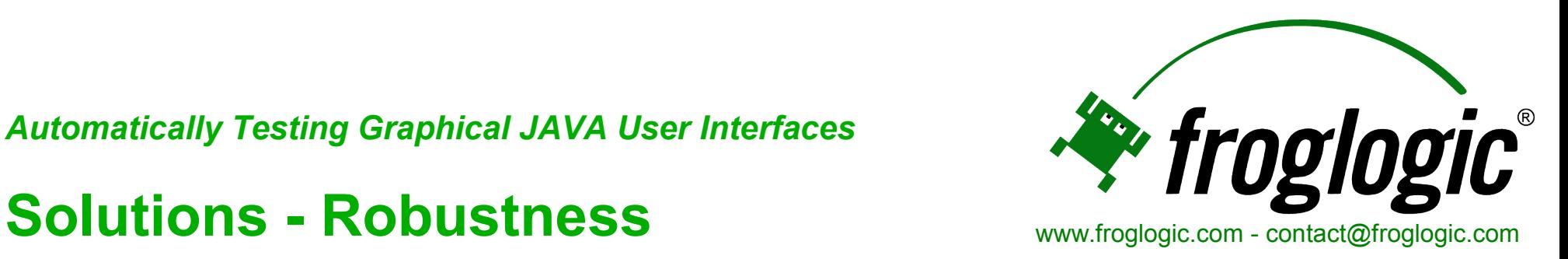

- **Built-in knowledge of JAVA GUI toolkits** ÷
- **Object hierarchy, properties, etc.**
- **Identification of controls vs. low-level coordinates**
- **Proper synchronization points**
- **Extensible for custom widgets** ÷

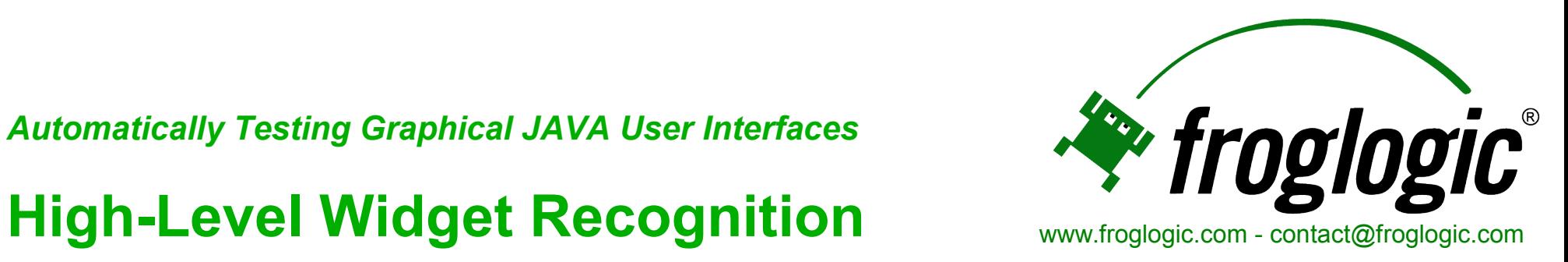

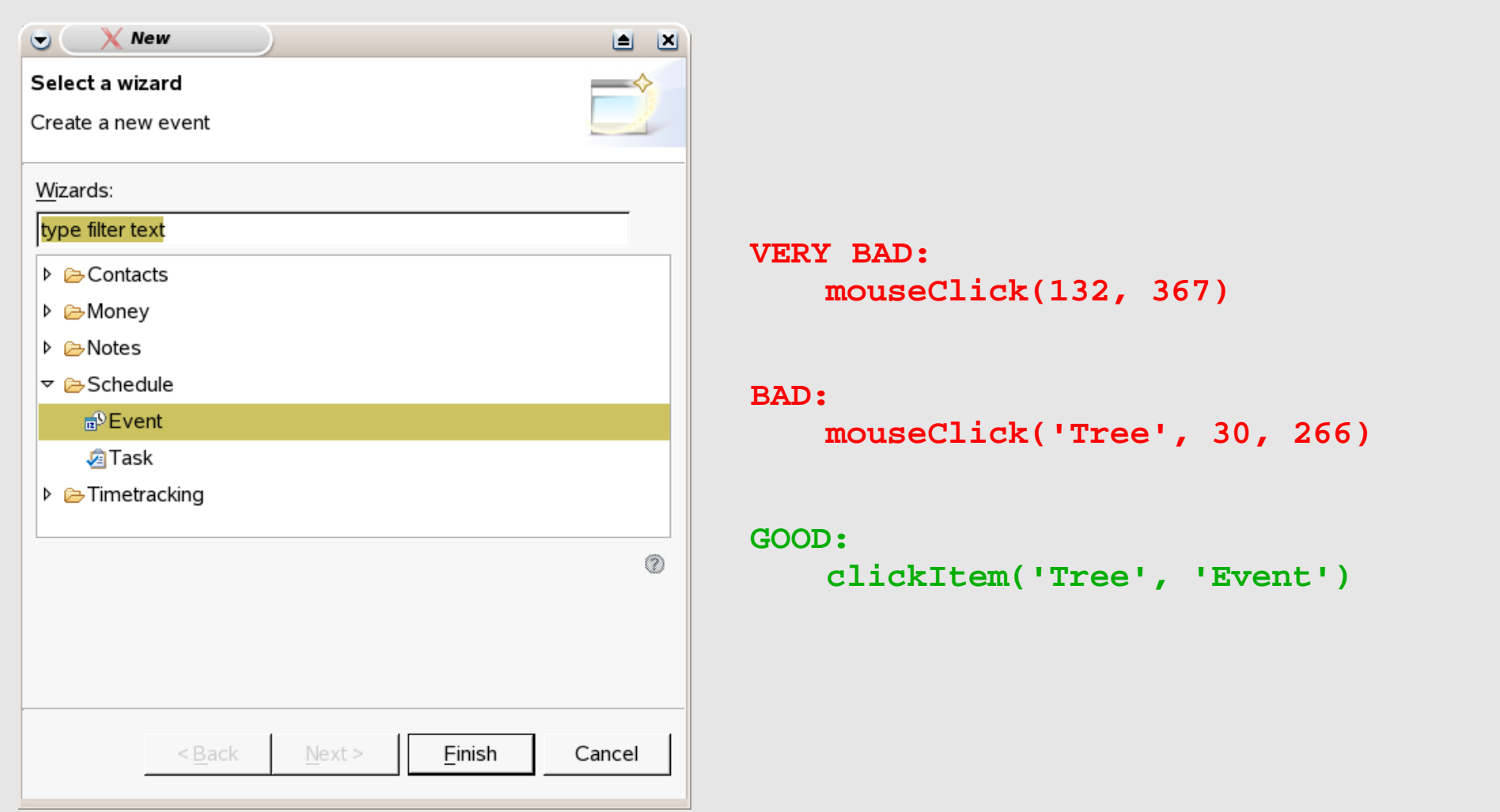

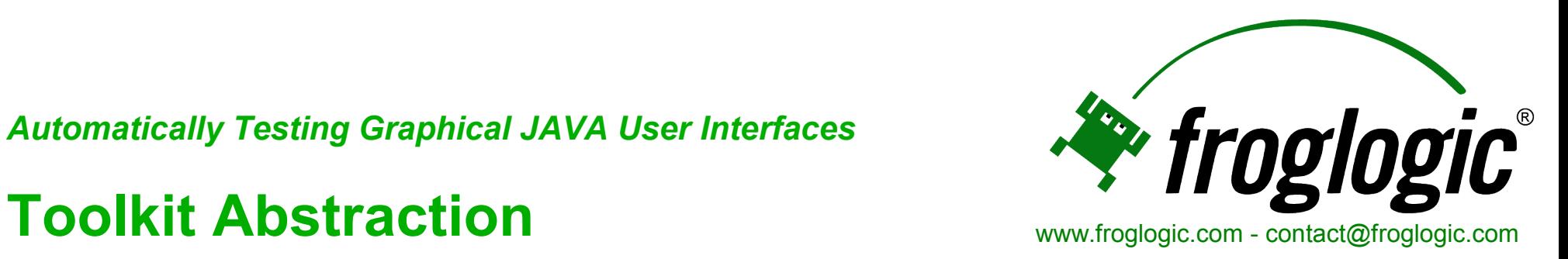

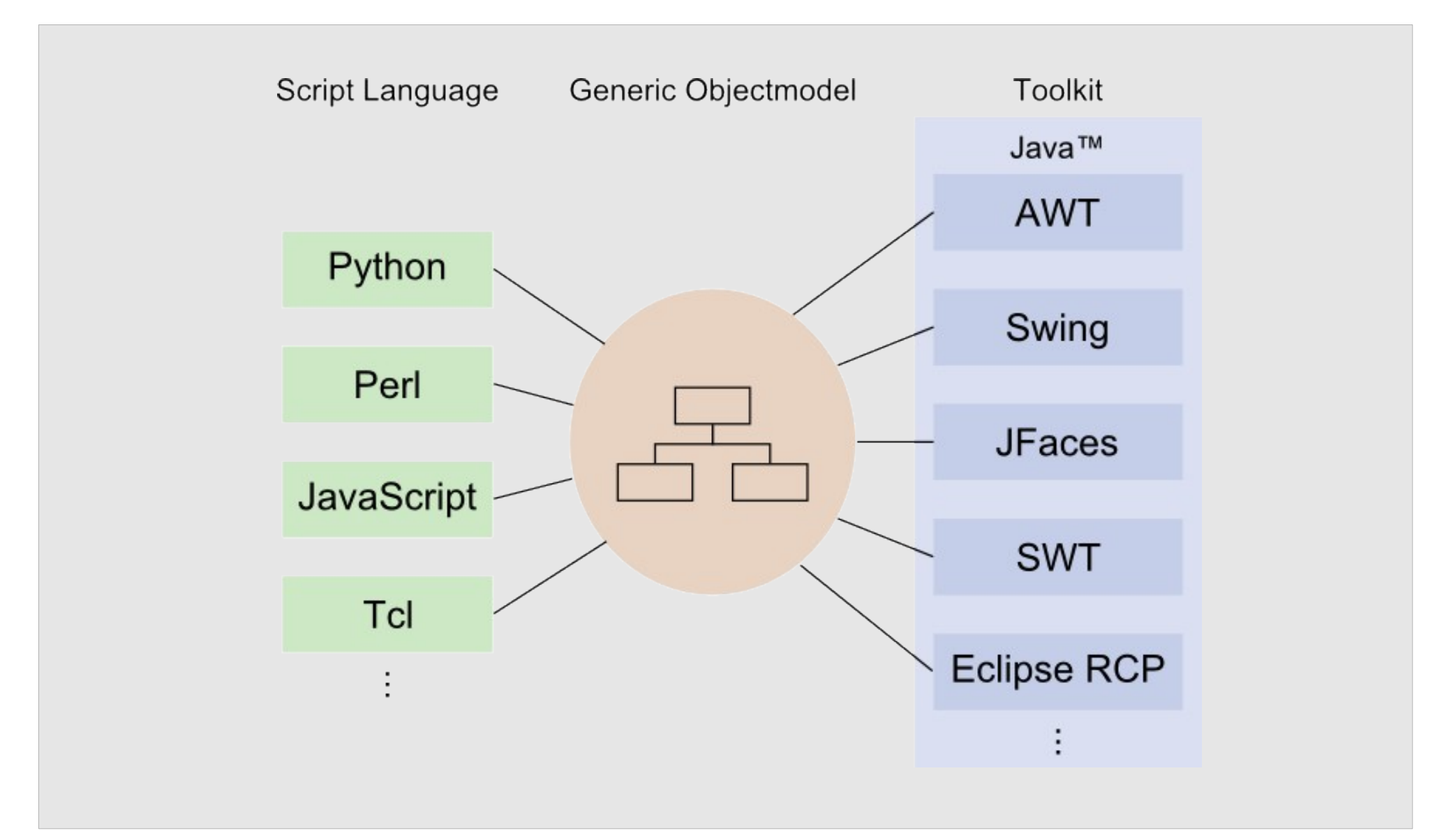

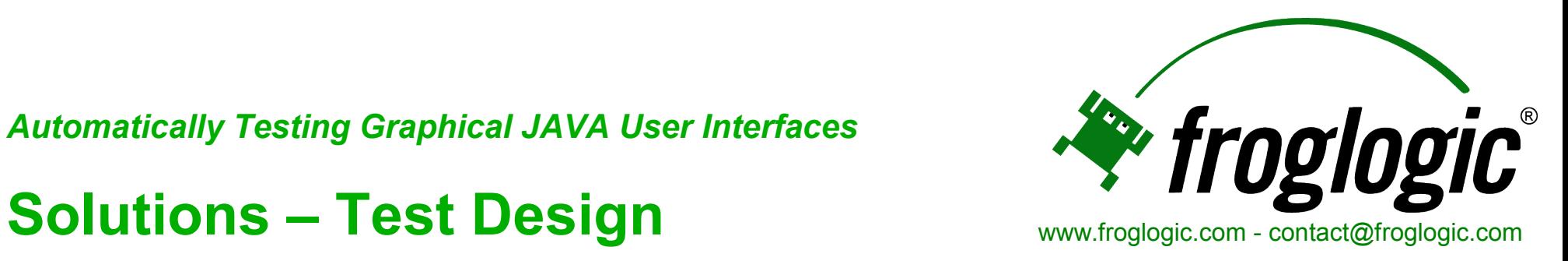

- **Do not just record** ۰
- **Re-factor generated script code** ÷
- **Create small, reusable test functions**
- **Introduce abstractions layers**
- **Apply same methods as for software development**

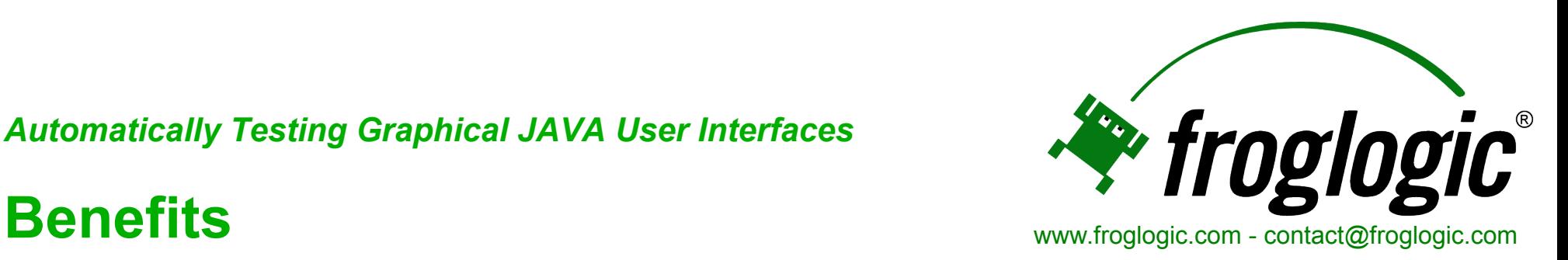

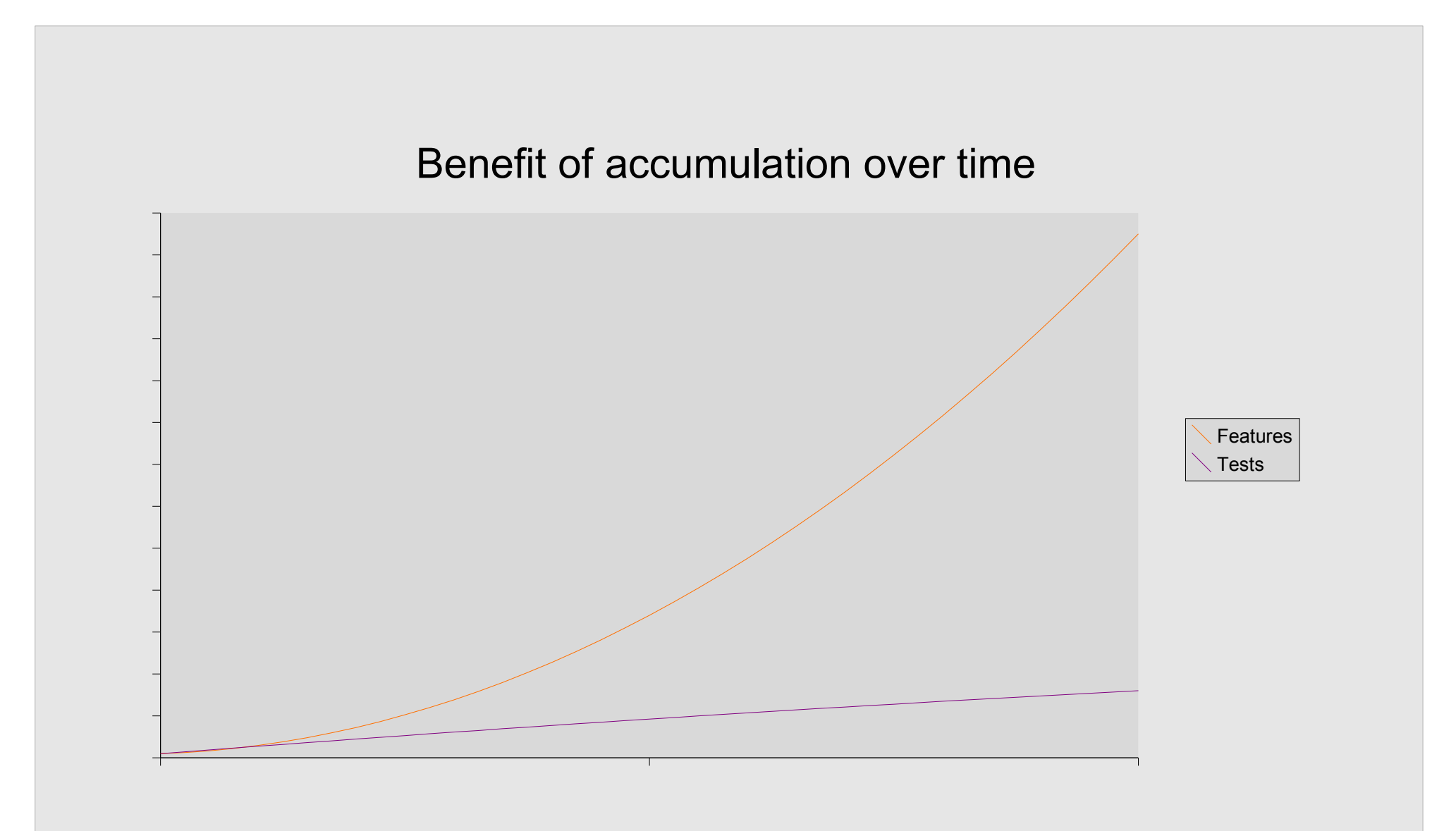

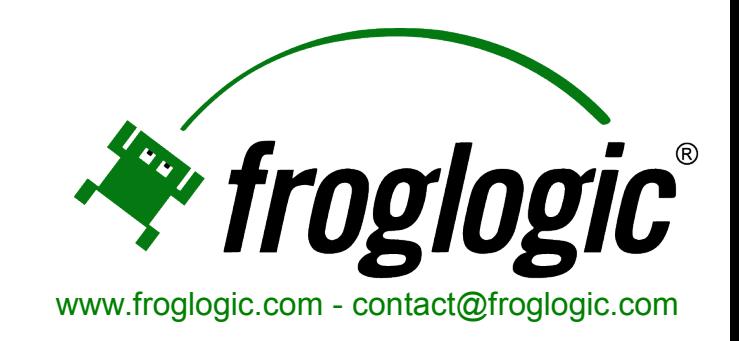

## **Squish®**

- **Dedicated support for JAVA toolkits**
	- **Swing/AWT/JFaces and SWT/Eclipse Rich Client Platform (RCP)**
	- **API and extensions for supporting custom widgets**
- **Cross-platform (Windows, Linux/Unix, Mac OS X)**
- **Powerful scripting support**
- **Open for integration into existing environments**
- **Additional support for other GUI technologies**
	- **Web/AJAX/DHTML, C++ Qt, Mac OS X Carbon/Cocoa, etc.**

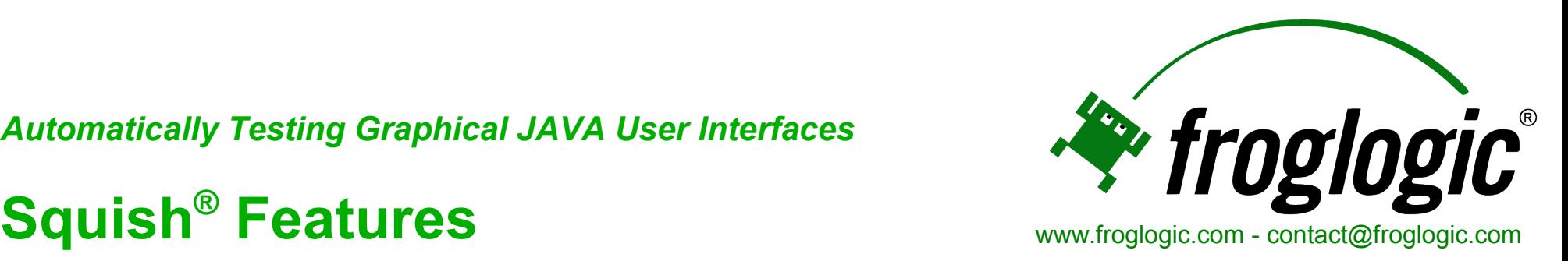

- **Choice of test scripting languages (JavaScript, Perl, Python, Tcl, TSL)**
- **Record or manual code (usually a combination of both)**
- **Record high-level actions instead of generic low-level,**

**coordinate based events**

- **Test debugging and verifications**
- **Modularization**
- **Squish IDE and command line tools**

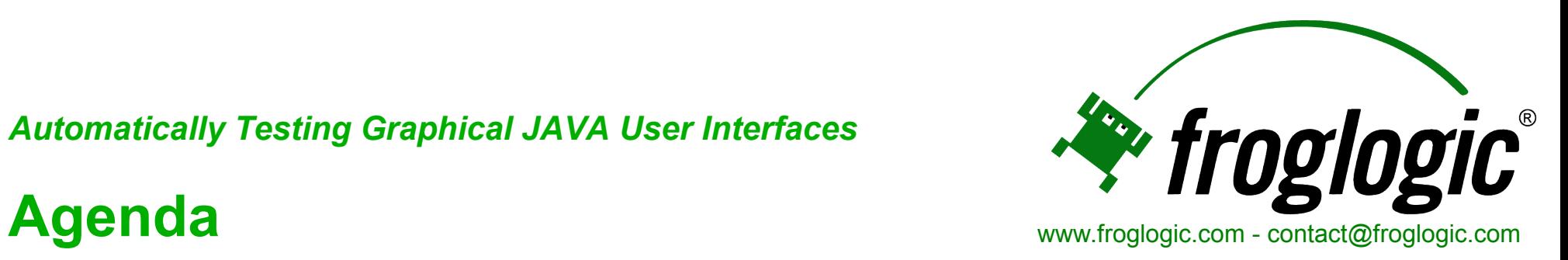

- **Overview** цþ.
- **Motivation** -b
- **Challenges** ÷
- **Solutions** ÷
- **Practical Demonstration**  $\rightarrow$
- **Q & A** ÷

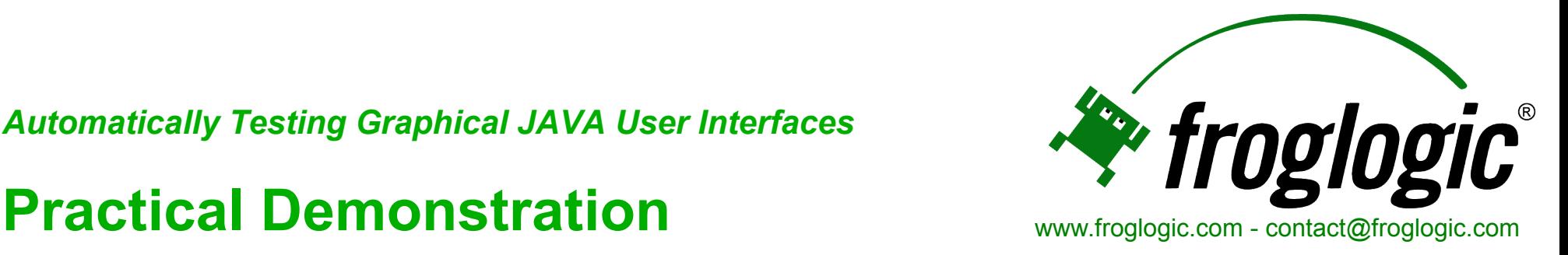

- **Recording a test (high-level actions)**  $\rightarrow$
- **Inserting verifications**
- **Ensuring synchronization**
- **Re-factor common actions into functions**
- **Separate test logic and data (data-driven testing)**
- **Run in different configuration**
- **Unattended execution (automation)**

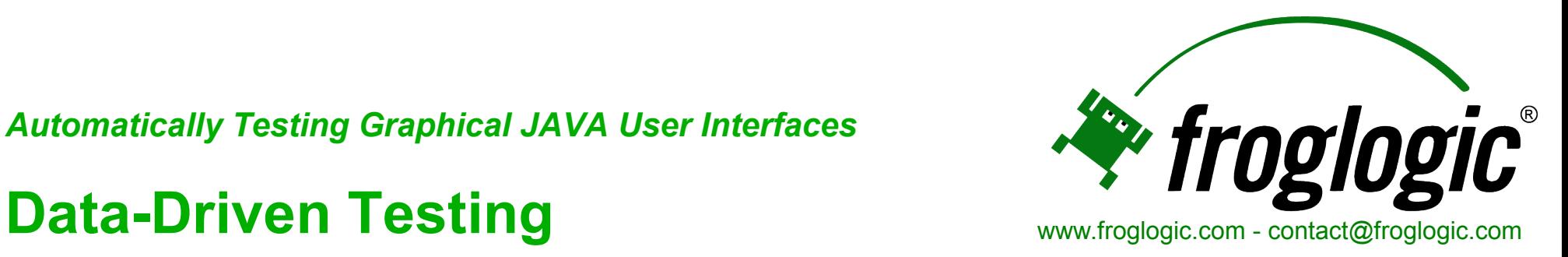

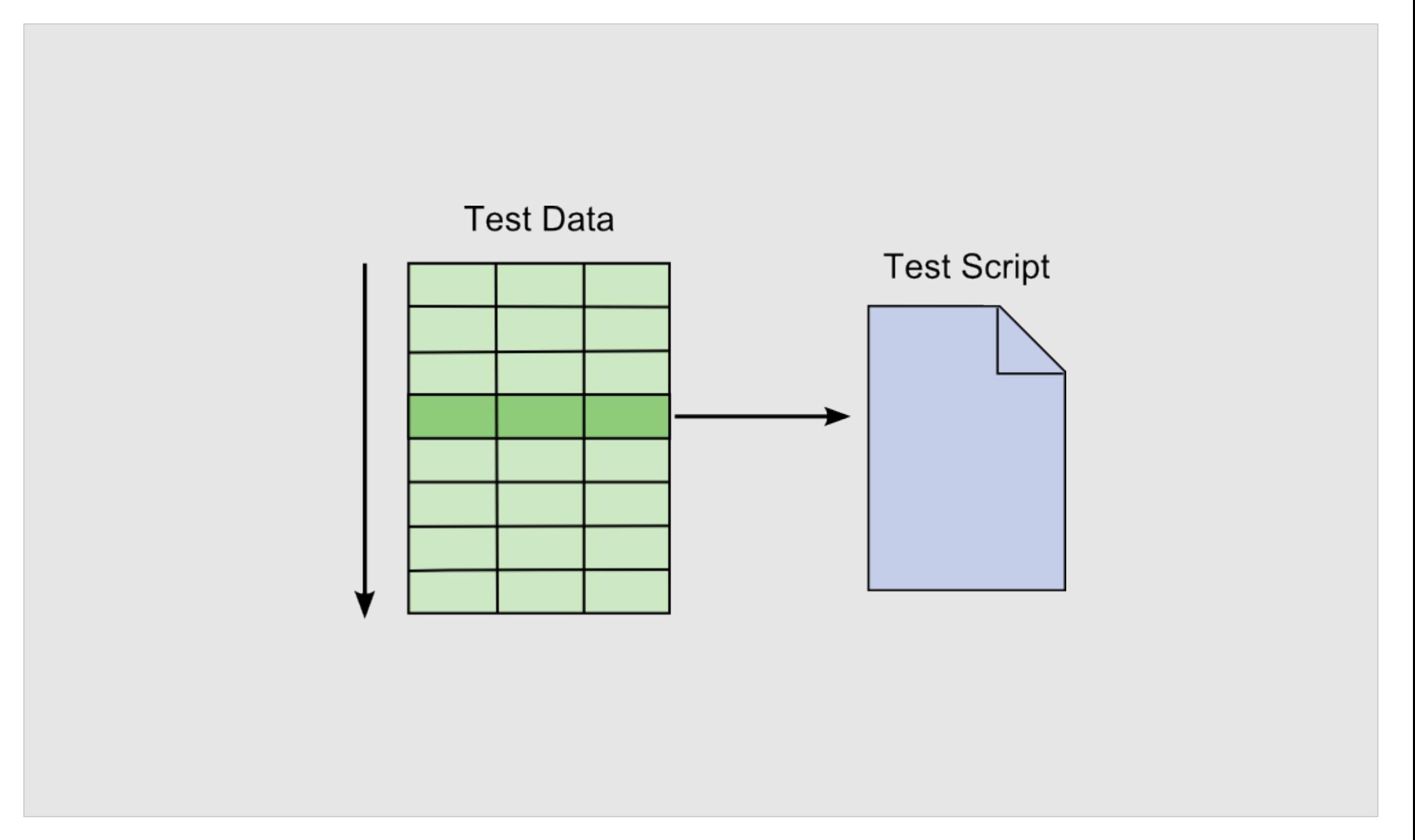

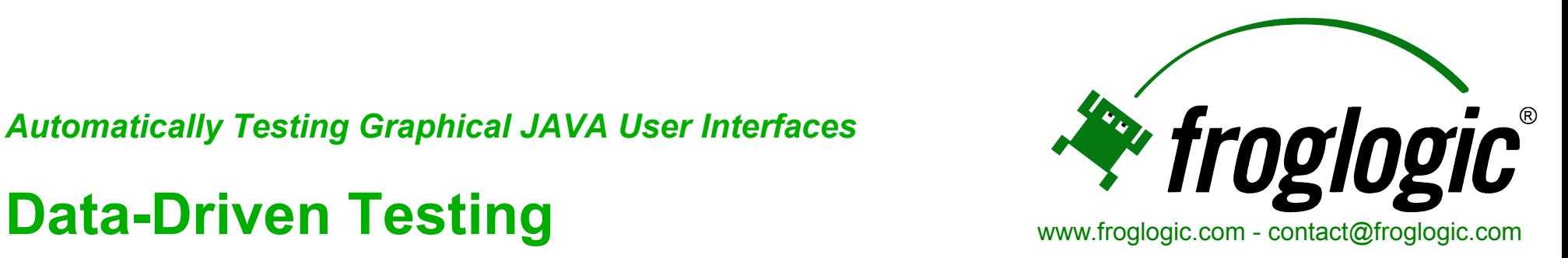

- **Benefits:**
- **Clean separation between test data and test logic**
- **Easily extensible tests**
- **Frees domain expert from programming tasks**
- **Helps with future portability** ÷

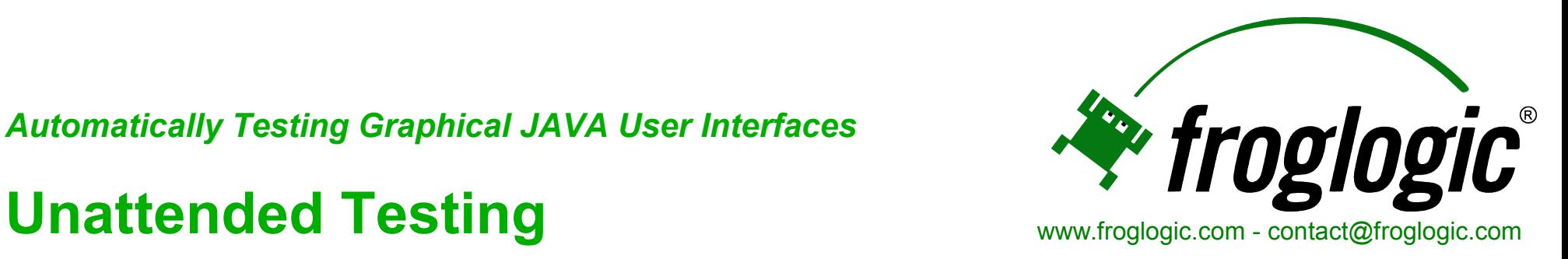

- **Using command line tools**
- **Control from one machine running tests on different systems**
- **Use Unix cron jobs, Windows Services, Eclipse TPTP, HP**

**Quality Center, CruiseControl, Ant, etc.**

**Post-process results (XML, HTML, XLS, etc.)**

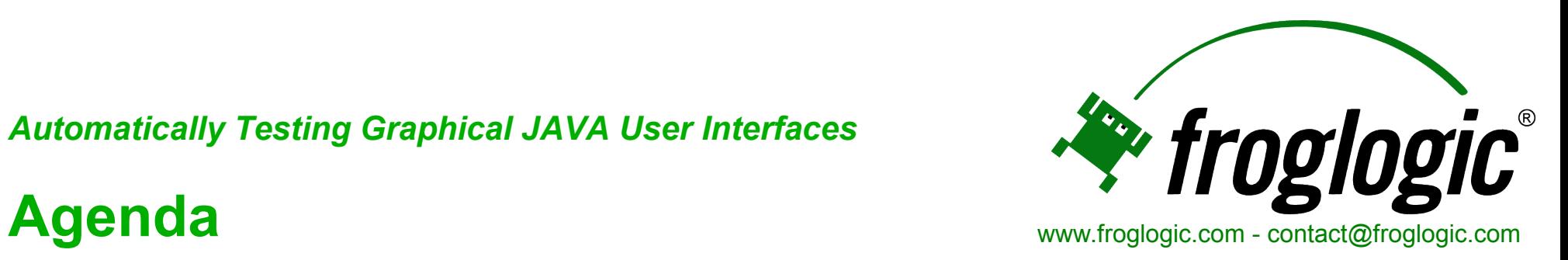

- **Overview** цþ.
- **Motivation** цý.
- **Challenges** ÷
- **Solutions** ÷
- **Practical Demonstration** ÷
- **Q & A**

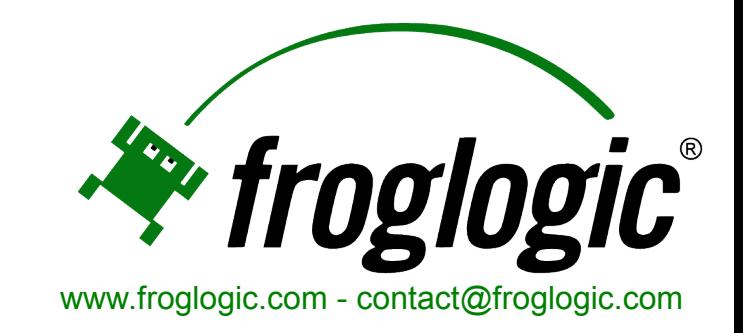

## **More about Squish at [www.froglogic.com](http://www.froglogic.com/)**

## **Get an evaluation at www.froglogic.com/evaluate**

## **or visit our booth!**

*Thank you for your attention!*